## SAP ABAP table TJG94 {Country Grouping for Shipping Schedule}

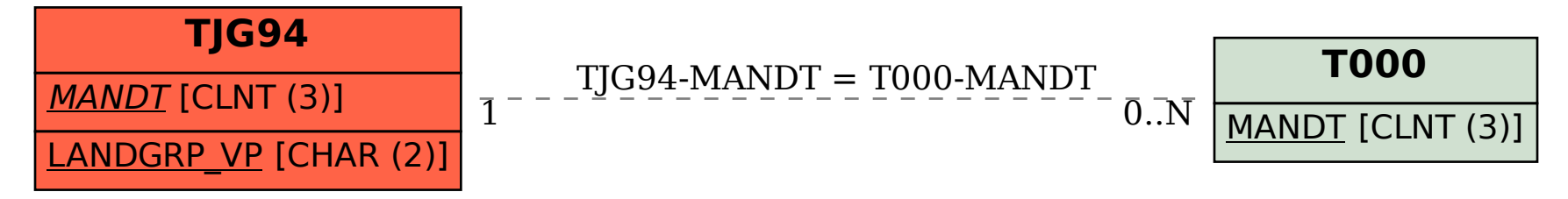